# Package 'websearchr'

October 12, 2022

Title Access Domains and Search Popular Websites Version 0.0.3 Description Functions that allow for accessing domains and a number of search engines. **Depends** R  $(>= 3.4.0)$ Imports utils License MIT + file LICENSE LazyData true RoxygenNote 6.1.0 Encoding UTF-8 URL <https://github.com/fschaff/websearchr> BugReports <https://github.com/fschaff/websearchr/issues> NeedsCompilation no Author Florian S. Schaffner [aut, cre] (<<https://orcid.org/0000-0003-3352-6191>>), Charles Crabtree [ctb] Maintainer Florian S. Schaffner <florian.schaffner@outlook.com> Repository CRAN

Date/Publication 2018-10-23 12:10:03 UTC

# R topics documented:

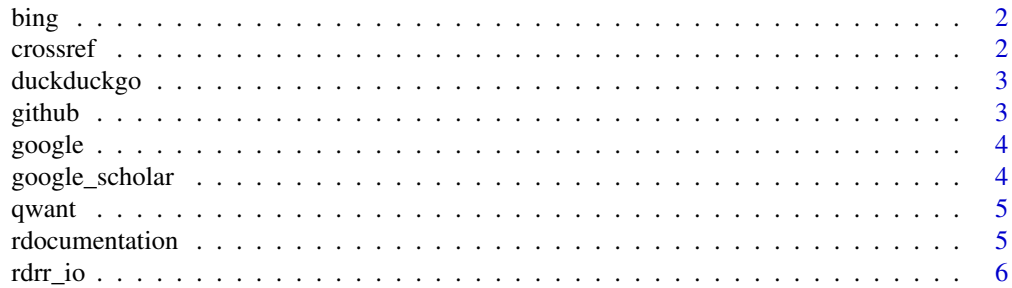

#### <span id="page-1-0"></span>2 crossref

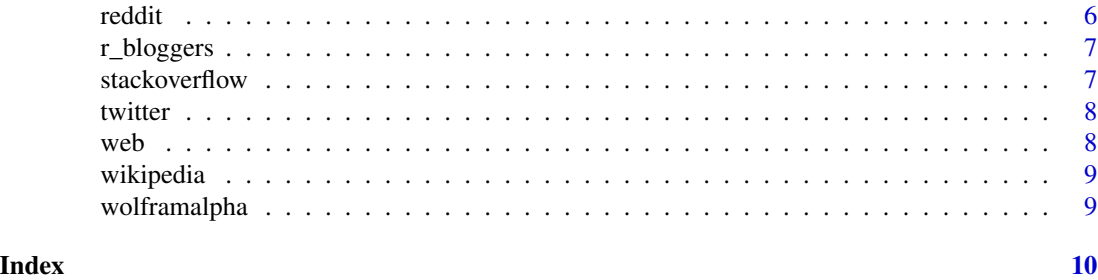

bing *Search Bing*

# Description

Improve your workflow by searching Bing directly from the console without having to switching to the browser and opening a new tab first.

# Usage

bing(search\_terms)

# Arguments

search\_terms Search terms encapsulated in " ".

# Examples

bing("my search terms")

crossref *Find DOI's and other bibliographic metadata*

# Description

Search crossref.org directly from the R console without having to switching to the browser and opening a new tab first.

#### Usage

```
crossref(search_terms)
```
#### Arguments

search\_terms Search terms encapsulated in " ".

# Examples

crossref("my source")

<span id="page-2-0"></span>

Improve your workflow by searching with duckduckgo.com directly from the console without having to switching to the browser and opening a new tab first.

#### Usage

```
duckduckgo(search_terms)
```
ddg(search\_terms)

#### Arguments

search\_terms Search terms encapsulated in "".

# Examples

```
duckduckgo("my search terms")
ddg("r-project")
```
github *Search GitHub*

## Description

Improve your workflow by searching GitHub directly from R console.

# Usage

```
github(search_terms)
```
# Arguments

search\_terms Search terms encapsulated in "".

#### Examples

github("ggplot extensions")

<span id="page-3-0"></span>

Improve your workflow by searching google directly from the console without having to switching to the browser and opening a new tab first.

#### Usage

google(search\_terms)

# Arguments

search\_terms Search terms encapsulated in " ".

# Examples

google("my search terms")

google\_scholar *Search Google Scholar*

# Description

Improve your workflow by searching Google Scholar directly from the console without having to switching to the browser and opening a new tab first.

#### Usage

```
google_scholar(search_terms)
```
#### Arguments

search\_terms Search terms encapsulated in "".

# Examples

google\_scholar("my search terms")

<span id="page-4-0"></span>

Improve your workflow by searching Qwant directly from the console without having to switching to the browser and opening a new tab first.

#### Usage

```
qwant(search_terms)
```
# Arguments

search\_terms Search terms encapsulated in "".

# Examples

qwant("my search terms")

rdocumentation *Search rdocumentation.org*

#### Description

Improve your workflow by searching rdocumentation.org directly from the console without having to switching to the browser and opening a new tab first.

# Usage

```
rdocumentation(search_terms)
```
rdoc(search\_terms)

# Arguments

search\_terms Search terms encapsulated in "".

# Examples

```
rdocumentation("my search terms")
rdoc("package I am looking for")
```
<span id="page-5-0"></span>

Improve your workflow by searching rdrr.io directly from the console without having to switching to the browser and opening a new tab first.

#### Usage

```
rdrr_io(search_terms)
```
rdrr(search\_terms)

# Arguments

search\_terms Search terms encapsulated in "".

#### Examples

```
rdrr_io("my search terms")
rdrr("my search terms")
```
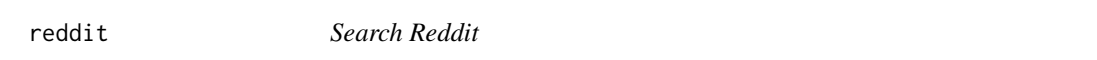

# Description

Improve your workflow by searching Reddit directly from the console without having to switching to the browser and opening a new tab first.

# Usage

```
reddit(search_terms)
```
## Arguments

```
search_terms Search terms encapsulated in " ".
```
# Examples

reddit("my search terms")

<span id="page-6-0"></span>

Improve your workflow by searching r-bloggers.com directly from the console without having to switching to the browser and opening a new tab first.

#### Usage

```
r_bloggers(search_terms)
```
# Arguments

search\_terms Search terms encapsulated in "".

# Examples

```
r_bloggers("my search terms")
```
stackoverflow *Search Stackoverflow*

# Description

Improve your workflow by searching Stackoverflow directly from R console.

#### Usage

```
stackoverflow(search_terms)
```
so(search\_terms)

# Arguments

search\_terms Search terms encapsulated in "".

#### Examples

```
stackoverflow("r date conversion")
so("r ggplot2 geom_smooth()")
```
<span id="page-7-0"></span>

Improve your workflow by searching Twitter directly from the console without having to switching to the browser and opening a new tab first.

# Usage

twitter(search\_terms, lang = c("en", "de", "es", "fr"))

#### Arguments

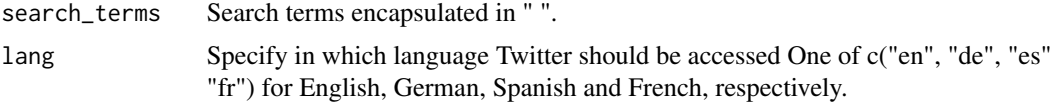

# Examples

twitter("rstudiotips")

web *Access Domain*

# Description

Improve your workflow by accessing web directly from R console.

#### Usage

web(address, https = TRUE, suppressWWW = FALSE)

# Arguments

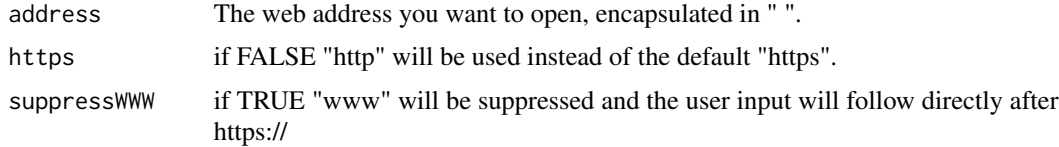

# Examples

web("r-project.org")

<span id="page-8-0"></span>

Improve your workflow by searching Wikipedia directly from the console without having to switching to the browser and opening a new tab first.

#### Usage

```
wikipedia(search_terms, lang = c("en", "de", "es", "fr"))
wp(search_terms, lang = c("en", "de", "es", "fr"))
```
# Arguments

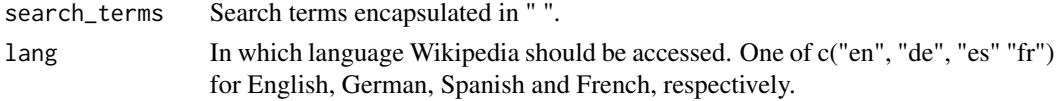

# Examples

wikipedia("my search terms") wp("my search terms")

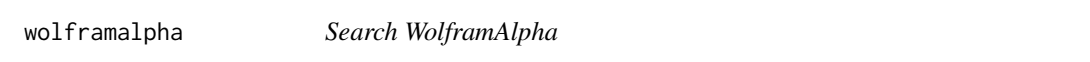

# Description

Improve your workflow by searching WolframAlpha directly from the console without having to switching to the browser and opening a new tab first.

#### Usage

```
wolframalpha(search_terms)
```

```
wolfram(search_terms)
```
#### Arguments

search\_terms Search terms encapsulated in " ".

#### Examples

```
wolframalpha("my search terms")
wolfram("my search terms")
```
# <span id="page-9-0"></span>Index

∗ DOI crossref , [2](#page-1-0) ∗ bibliography crossref , [2](#page-1-0) ∗ bing bing , [2](#page-1-0) ∗ duckduckgo duckduckgo, [3](#page-2-0) ∗ github github , [3](#page-2-0) ∗ google google , [4](#page-3-0) google\_scholar , [4](#page-3-0) ∗ internet bing , [2](#page-1-0) crossref , [2](#page-1-0) duckduckgo, [3](#page-2-0) github , [3](#page-2-0) google , [4](#page-3-0) google\_scholar , [4](#page-3-0) qwant , [5](#page-4-0) r\_bloggers , [7](#page-6-0) rdocumentation , [5](#page-4-0) rdrr\_io , [6](#page-5-0) reddit , [6](#page-5-0) twitter , [8](#page-7-0) wikipedia , [9](#page-8-0) wolframalpha , [9](#page-8-0) ∗ qwant qwant , [5](#page-4-0) ∗ r-bloggers r\_bloggers , [7](#page-6-0) ∗ rdocumentation rdocumentation , [5](#page-4-0) ∗ rdrr.io rdrr\_io , [6](#page-5-0) ∗ reddit reddit , [6](#page-5-0) ∗ scholar

google\_scholar , [4](#page-3-0) ∗ stackoverflow stackoverflow , [7](#page-6-0) ∗ web stackoverflow, [7](#page-6-0) web , [8](#page-7-0) ∗ wikipedia twitter , [8](#page-7-0) wikipedia , [9](#page-8-0) ∗ wolframalpha wolframalpha , [9](#page-8-0) ∗ workflow bing , [2](#page-1-0) crossref , [2](#page-1-0) duckduckgo, [3](#page-2-0) github, [3](#page-2-0) google , [4](#page-3-0) google\_scholar , [4](#page-3-0) qwant , [5](#page-4-0) r\_bloggers , [7](#page-6-0) rdocumentation , [5](#page-4-0) rdrr\_io , [6](#page-5-0) reddit , [6](#page-5-0) stackoverflow , [7](#page-6-0) twitter , [8](#page-7-0) web , [8](#page-7-0) wikipedia , [9](#page-8-0) wolframalpha , [9](#page-8-0) bing , [2](#page-1-0) crossref , [2](#page-1-0) ddg *(*duckduckgo *)* , [3](#page-2-0) duckduckgo, [3](#page-2-0) github, [3](#page-2-0) google , [4](#page-3-0) google\_scholar , [4](#page-3-0)

qwant , [5](#page-4-0)

#### $I$  INDEX  $11$

r\_bloggers , [7](#page-6-0) rdoc *(*rdocumentation *)* , [5](#page-4-0) rdocumentation , [5](#page-4-0) rdrr *(*rdrr\_io *)* , [6](#page-5-0) rdrr\_io , [6](#page-5-0) reddit , [6](#page-5-0) so *(*stackoverflow *)* , [7](#page-6-0) stackoverflow, [7](#page-6-0) twitter , [8](#page-7-0) web , [8](#page-7-0)

wikipedia , [9](#page-8-0) wolfram *(*wolframalpha *)* , [9](#page-8-0) wolframalpha , [9](#page-8-0) wp *(*wikipedia *)* , [9](#page-8-0)